# Package 'waver'

January 29, 2018

<span id="page-0-0"></span>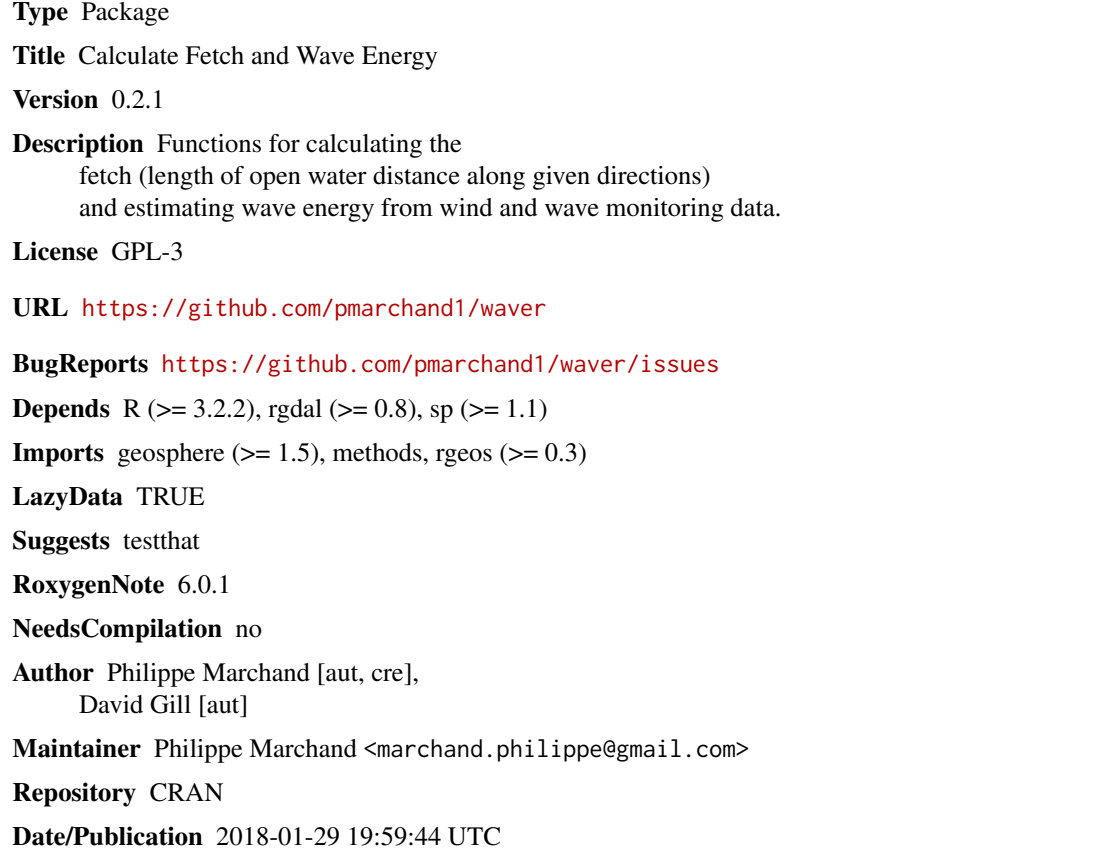

# R topics documented:

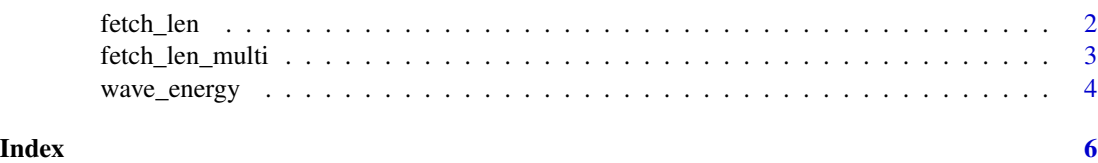

<span id="page-1-1"></span><span id="page-1-0"></span>

# Description

Given a point, a shoreline layer and a vector of wind directions (bearings), fetch\_len calculates the distance from point to shore for each bearing.

# Usage

```
fetch\_len(p, bearings, shoreline, dmax, spread = 0, projected = FALSE,check_inputs = TRUE)
```
# **Arguments**

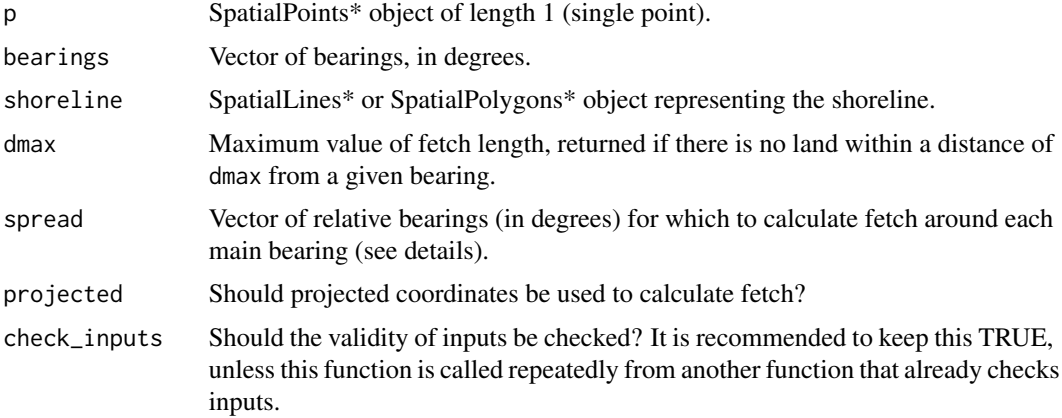

# Details

The fetch length (or fetch) is the distance of open water over which the wind can blow in a specific direction. Note that bearings represent the direction from where the wind originates.

The optional spread argument defines relative directions that are added to each main bearing to produce a set of sub-bearings. The fetch lengths calculated for each sub-bearing are averaged with weights proportional to  $cos(s$  pread). By default, spread =  $\theta$  and fetch length is calculated for the main bearings only.

If projected is FALSE (the default), the input data must be in WGS84 geographic (longitude, latitude) coordinates. Geodesic distances are calculated using the [distGeo](#page-0-0) function from the geosphere R package. All distance are expressed in meters.

If projected is TRUE, the input data (p and shoreline) must share the same projection. Projected distances are calculated with the rgeos R package. All distances are expressed in the projection's coordinates.

If the shoreline layer is given as SpatialPolygons\*, the function verifies that the input point is outside all polygons (i.e. in water). If this is not the case, it issues a warning and returns a vector of NA.

# <span id="page-2-0"></span>Value

A named vector representing the fetch length for each direction given in bearings.

# See Also

[fetch\\_len\\_multi](#page-2-1) for an efficient alternative when computing fetch length for multiple points.

# Examples

```
pt <- SpatialPoints(matrix(c(0, 0), ncol = 2),
                   proj4string = CRS("+proj=longlat"))
# Shoreline is a rectangle from (-0.2, 0.25) to (0.3, 0.5)
rect <- Polygon(cbind(c(rep(-0.2, 2), rep(0.3, 2), -0.2),
                      c(0.25, rep(0.3, 2), rep(0.25, 2))))
land <- SpatialPolygons(list(Polygons(list(rect), ID = 1)),
                       proj4string = CRS("+proj=longlat"))
fetch\_len(pt, bearings = c(0, 45, 225, 315), land,dmax = 50000, spread = c(-10, 0, 10)
```
<span id="page-2-1"></span>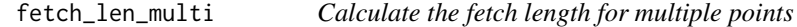

# Description

fetch\_len\_multi provides two methods to efficiently compute fetch length for multiple points.

### Usage

```
fetch_len_multi(pts, bearings, shoreline, dmax, spread = 0,
 method = "btree", projected = FALSE)
```
# Arguments

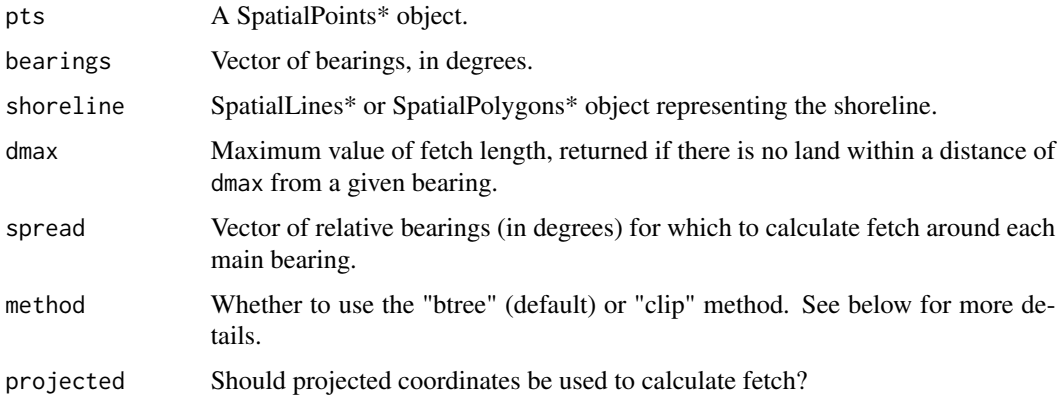

# <span id="page-3-0"></span>Details

With method = "btree", the [gBinarySTRtreeQuery](#page-0-0) function from the rgeos package is called to determine which polygons in shoreline could be within dmax of each point. This is a fast calculation based on bounding box overlap.

With method = "clip", the shoreline layer is clipped to a polygon formed by the union of rectangular buffers around each point.

In both cases, [fetch\\_len](#page-1-1) is then applied to each point, using only the necessary portion of the shoreline.

Generally, the "clip" method will produce the biggest time savings when points are clustered within distances less than dmax (so their clipping rectangles overlap), whereas the "btree" method will be more efficient when the shoreline is composed of multiple polygons and points are distant from each other.

# Value

A matrix of fetch lengths, with one row by point in pts and one column by bearing in bearings.

#### See Also

[fetch\\_len](#page-1-1) for details on the fetch length computation.

wave\_energy *Calculate the wave energy flux*

#### Description

Calculates the wave energy flux (power per meter of wave crest) given either (1) the significant wave height and peak period or (2) the wind speed at 10m, fetch length and (optionally) water depth.

#### Usage

```
wave_energy(height = NA, period = NA, wind = NA, fetch = NA,
  depth = NA)
```
# **Arguments**

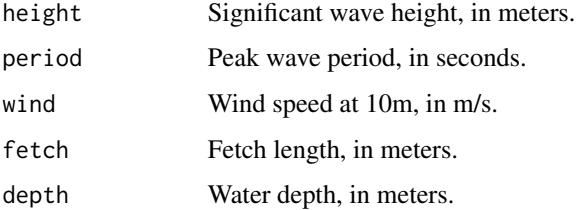

wave\_energy 5

#### Details

Given the significant height  $(H)$  and peak period  $(T)$ , the wave energy flux is calculated as:

$$
\frac{\rho g^2}{64\pi}H^2T
$$

, where  $\rho$  is the density of water (998 kg/m<sup> $\land$ 3)</sup> and *g* is the acceleration of gravity (9.81 m/s<sup> $\land$ 2).</sup>

If both height and period are missing, they are estimated from on the wind speed at  $10m (U_{10})$ and the fetch length  $(F)$  as described in Resio et al.  $(2003)$ :

$$
{U_f}^2 = 0.001(1.1 + 0.035U_{10}){U_{10}}^2
$$

(friction velocity)

$$
\begin{split} \frac{gH}{U_f{}^2} &= \min(0.0413\sqrt{\frac{gF}{U_f{}^2}},211.5)\\ \frac{gT}{U_f} &= \min(0.651(\frac{gF}{U_f{}^2})^{1/3},239.8) \end{split}
$$

If the depth (*d*) is specified, it imposes a limit on the peak period:

$$
T_{max} = 9.78 \sqrt{\frac{d}{g}}
$$

(in seconds)

#### Value

Wave energy flux, in kW/m.

#### References

Resio, D.T., Bratos, S.M., and Thompson, E.F. (2003). Meteorology and Wave Climate, Chapter II-2. Coastal Engineering Manual. US Army Corps of Engineers, Washington DC, 72pp.

# Examples

# With height and period arguments wave\_energy(8, 1)

# With wind, fetch and depth arguments (must be named) wave\_energy(wind = 12, fetch = 15000, depth = 10)

# <span id="page-5-0"></span>Index

distGeo, *[2](#page-1-0)*

fetch\_len, [2,](#page-1-0) *[4](#page-3-0)* fetch\_len\_multi, *[3](#page-2-0)*, [3](#page-2-0)

gBinarySTRtreeQuery, *[4](#page-3-0)*

wave\_energy, [4](#page-3-0)